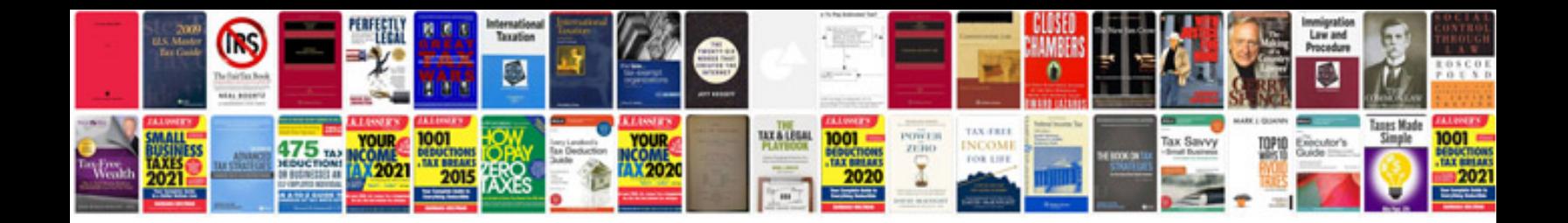

**Free ebooks downloads format**

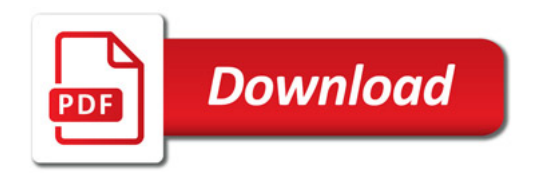

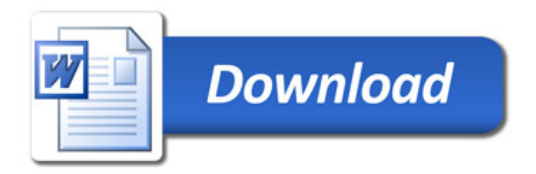